## **IIPAD** Instituto Peruano de

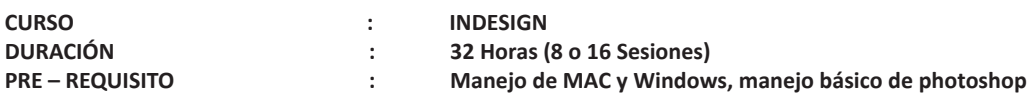

## **SUMILLA**

Adobe InDesign es un programa creado para la elaboración de diseño editorial, de los más completos que existen. Es capaz de producir documentos en los que se integran textos y gráficas, controlando fácil y rápidamente su distribución dentro del formato.

Adobe InDesign permite la creación de publicaciones, como libros, revistas, folletos, periódicos y otros similares. Actualmente en Adobe InDesign se pueden elaborar diseños tanto impresos como digitales. Para cualquier persona resulta ú�l y fácil la administración de esta aplicación, si desea desempeñarse en un futuro en el ramo del diseño de impresos y publicaciones.

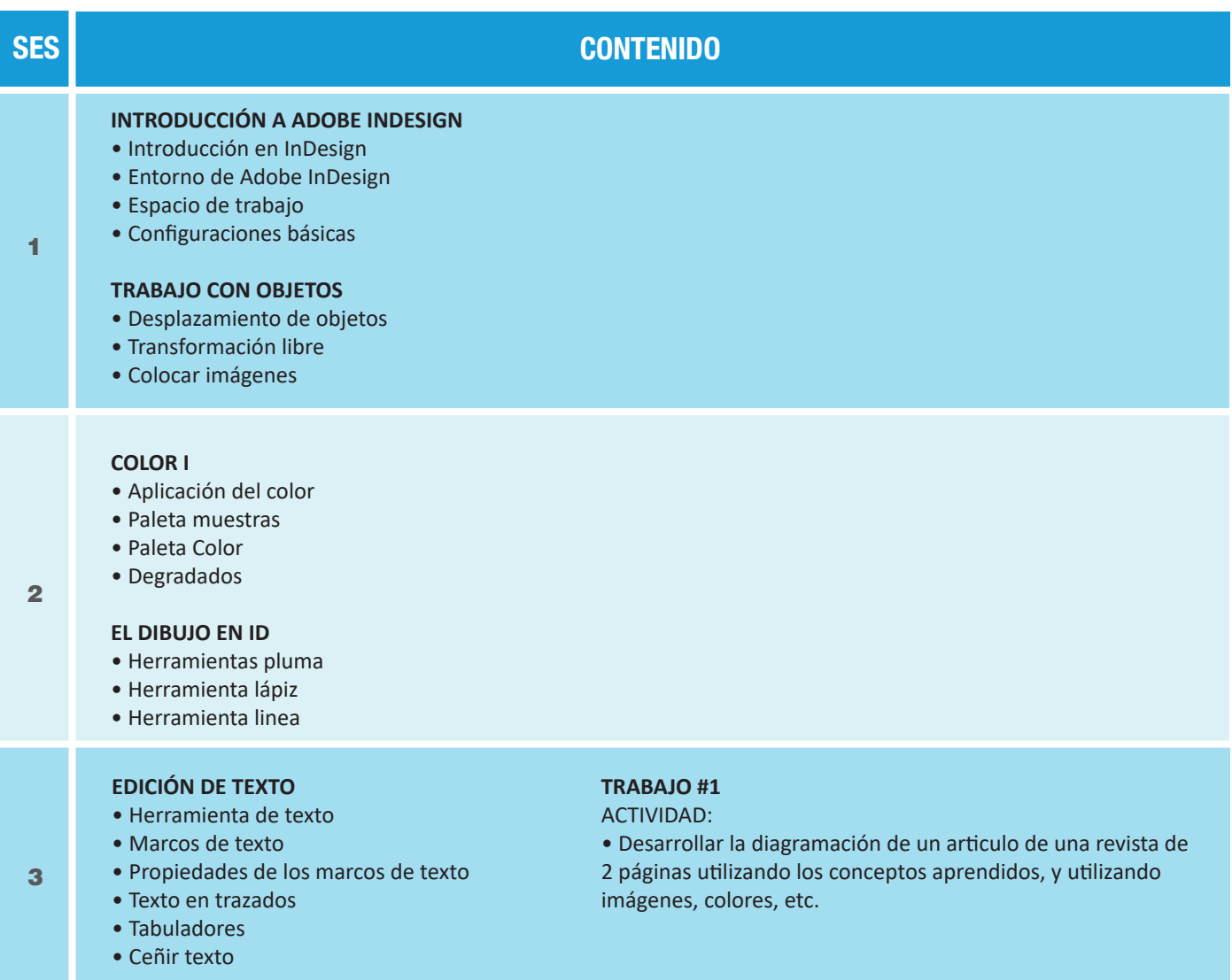

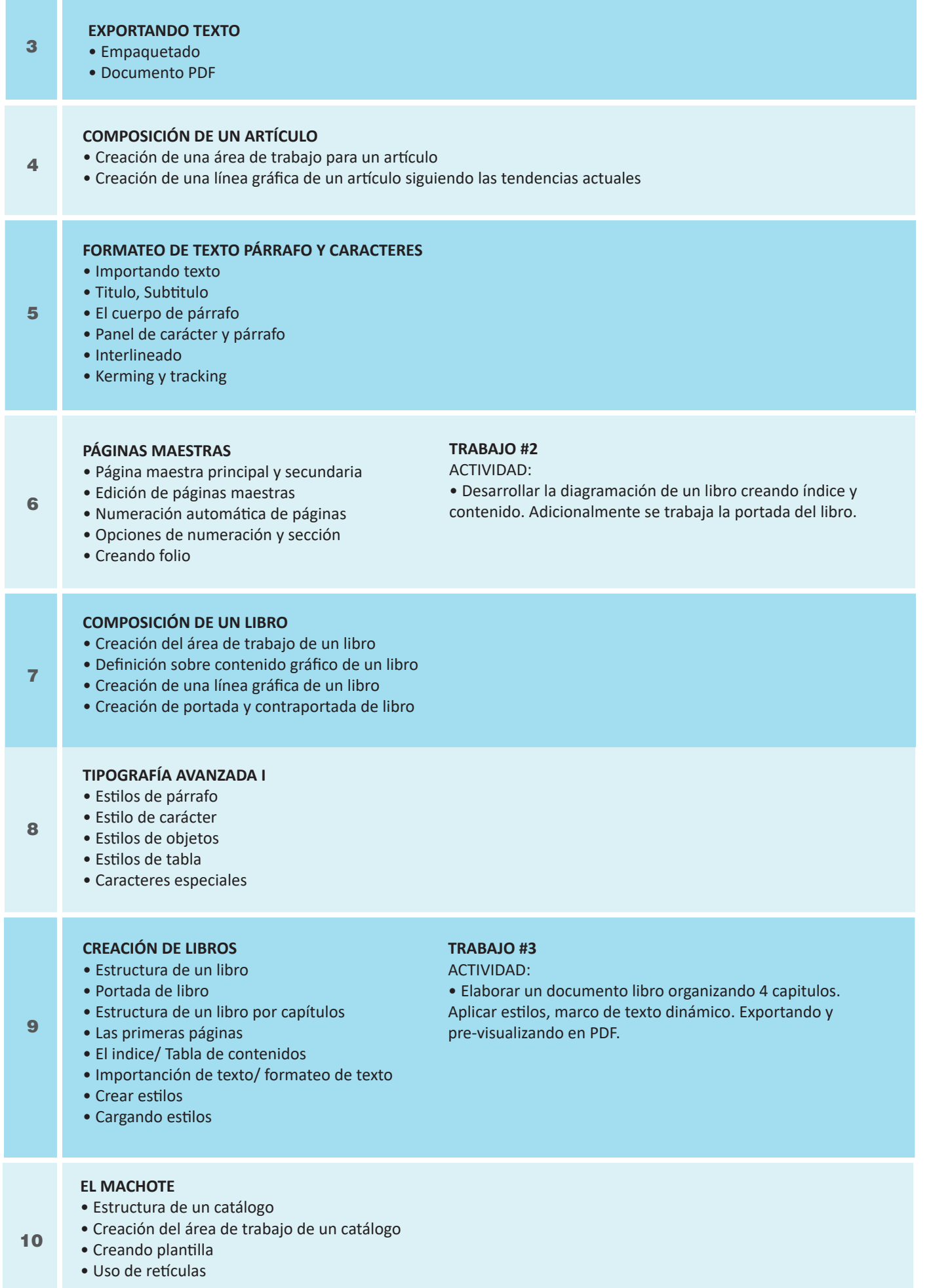

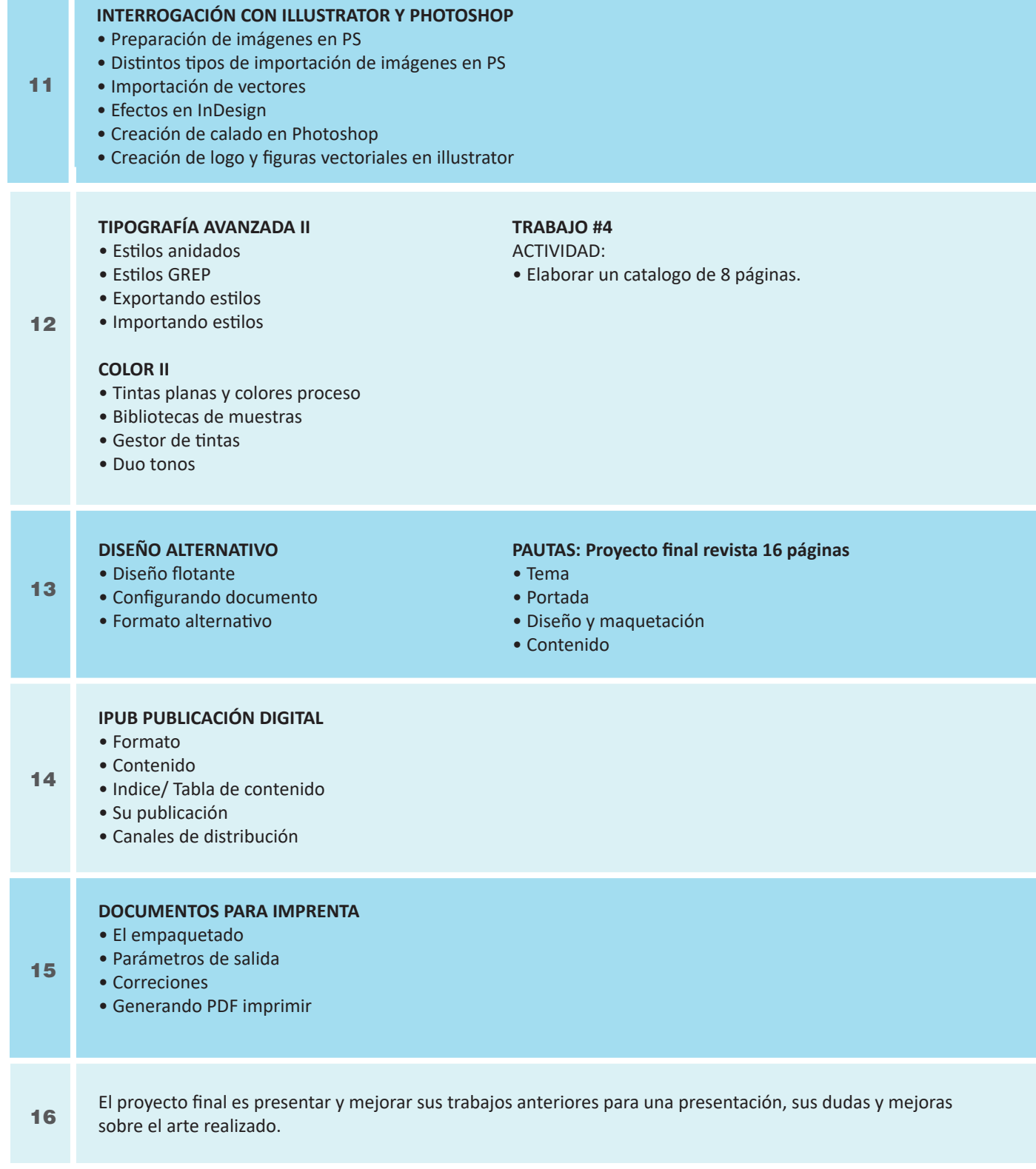

## **Informes e Inscripciones**

Av. Benavides 715, Miraflores Telf: 242-6890 / 242-6747 arteydiseno@ipad.edu.pe

**ipad.pe**